# **GlideinWMS - Support #24637**

Feature # 24546 (Work in progress): Add the ability to use CVMFS on sites that do not provide local installations

# **Integrate CVMFS feature with GlideinWMS code base**

07/17/2020 01:45 PM - Namratha Urs

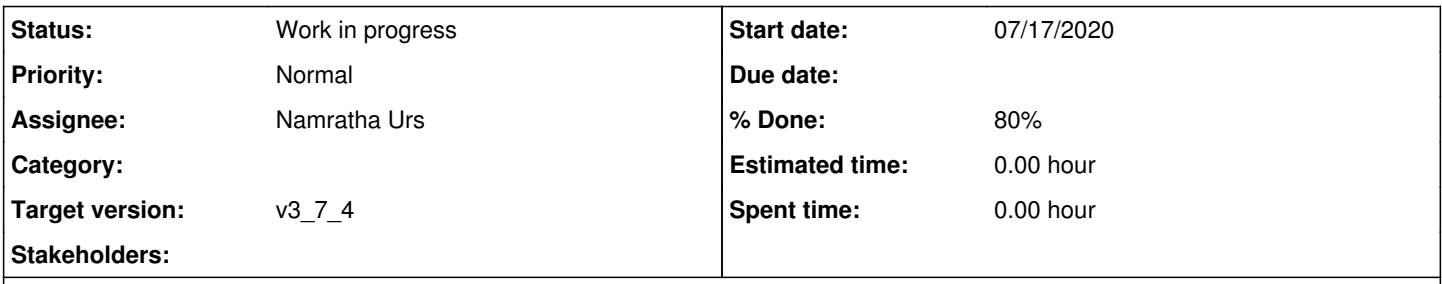

## **Description**

Document all updates with respect to the integration of CVMFS feature with GlideinWMS code base (including running all required tests).

## **History**

#### **#1 - 07/31/2020 06:36 PM - Namratha Urs**

*- % Done changed from 0 to 30*

*- Status changed from New to Work in progress*

Started work on the CVMFS feature integration with GlideinWMS this week:

- Gained a fair understanding of the integration process and how the configurations work internally
- Reviewed the *glidein* startup.sh script to understand what happens during startup of glideins
- Experimented with <file> and <attr> settings to understand how the configurations in the factory xml map to the glidein configuration file
- Completed configuration for the shipping of the executable script and the tarball with the glidein
- Successful in incorporating parts of the prototype code into the executable script that performs system checks and logs system information during glidein startup
- Continuing to work on integrating the remaining of the prototype code with GWMS

Issue(s) encountered:

- **(RESOLVED)** Tarball containing cvmfs utilities was not being unpacked in the glidein's main directory
	- Defined sequence in the factory config xml had the executable script first followed by the tarball (file named *file\_list.xxx.lst* under the glidein main directory had the exact same sequence)
		- The contents of the tarball do not get untarred until the executable script completed, thereby making the untar location inaccessible while the script was in execution
	- Reordered the sequence under *<file>* parameter to have the tarball first followed by the executable script that uses the tarball (xml snippet below)

#### ... <files>

```
      <file absfname="/etc/gwms-factory/cvmfs_gwms/cvmfs_utils.tar.gz" executable="False" wrapper="False"
untar="True" const="True" relfname="cvmfs_utils.tar.gz"  comment="Tarball containing utilities for CVMFS." />
           <file absfname="/etc/gwms-factory/cvmfs_gwms/cvmfs_test.sh" executable="True" wrapper="False" untar="
False" const="True" relfname="cvmfs_test.sh"  comment="Wrapper script used for CVMFS detection/setup." />
</files>
...
```
### **#2 - 08/05/2020 10:45 AM - Namratha Urs**

*- % Done changed from 30 to 50*

Code refactoring in progress for feedback received during the code review meeting and 1:1 discussions. Intermittent code changes will be pushed to the **refactor-code** branch on the following github repository - <https://github.com/namrathaurs/gwms-cvmfs/tree/refactor-code>

#### **#3 - 08/21/2020 07:28 PM - Namratha Urs**

*- % Done changed from 50 to 80*

- Completed testing of the CVMFS-related scripts (including the tarball) with the glideins.
- Working on the last step of the integration process, i.e. to include the script and the tarball to the default list of uploads.

Having trouble locating the *cgWParamDict.py* script to make the modifications.

## **#4 - 11/09/2020 12:15 PM - Dennis Box**

- *Target version changed from v3\_7\_1 to v3\_7\_2*
- *Assignee set to Namratha Urs*

## **#5 - 12/02/2020 10:35 AM - Marco Mambelli**

*- Target version changed from v3\_7\_2 to v3\_7\_3*

## **#6 - 04/12/2021 10:31 AM - Marco Mambelli**

*- Target version changed from v3\_7\_3 to v3\_7\_4*